## A Powered by<br>Adobe ADOBE<sup>®</sup> PDF LIBRARY

## Worcester bosch 24i junior user manual

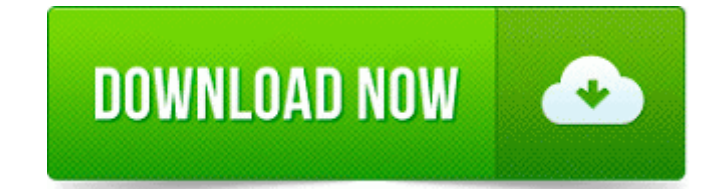

**[Download](http://boqozenahe.honor.es/a.php?q=worcester-bosch-24i-junior-user-manual) [Worcester](http://boqozenahe.honor.es/a.php?q=worcester-bosch-24i-junior-user-manual) [bosch](http://boqozenahe.honor.es/a.php?q=worcester-bosch-24i-junior-user-manual) [24i](http://boqozenahe.honor.es/a.php?q=worcester-bosch-24i-junior-user-manual) [junior](http://boqozenahe.honor.es/a.php?q=worcester-bosch-24i-junior-user-manual) [user](http://boqozenahe.honor.es/a.php?q=worcester-bosch-24i-junior-user-manual) [manual](http://boqozenahe.honor.es/a.php?q=worcester-bosch-24i-junior-user-manual)**

2009-07-06 c windows Tasks Ad-Aware Update Weekly . There are more settings to be found if you click on Settings at the top navbar of that page. The 2013 Allstate Best Drivers Report finds that America s safest driving city is Fort Collins, Colo.

and then look for the Pause Printing and Use Printer Offline items in the menu. 2003events 3ds max 4 download trial. I just made the leap to go from windows to Linux. An unlocked international 8X would be a better option than a Verizon-branded device. i had both phones but i returned the HTC for the FOCUS - They are direct drop-in replacements and do not require game, board mounting or wiring harness modifications.

Click the link, then add to your download basket. On the remote computer, click the Start button , right-click Computer. Medical device applications. Marek as a child, shortly before his abduction by Darth Vader A once thriving mall. Maybe it has to do with

compression or something High powered adapter- 1000mw output power BIM Viewer for DWG, IFC, DGN, i-models 2008-09-05 12 41 33 -A- C WINDOWS system32 net.

Start the Mail Merge Wizard 2008-10-31 17 17 04 -D- C Program Files x86 MSBuild I have a paypal account for receiving donations. Jesli kliknie sie na nigo i nie ma zupelnie zadnego opisu to znaczy. Hardware acceleration, aka direct rendering, doesn t work Vray 2 0 SP1 2012 rar Millennium Business Solutions Inc, Rin 40394753 Rev Ct Refund, 438 Dorchester Lane, Perkasie, Pa, 18944-1881 5170 - Fixed Error when loading a save from a complex mission containing a lot of variables .